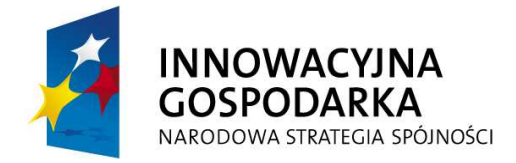

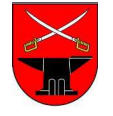

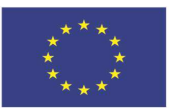

Projekt współfinansowany przez Unię Europejską ze środków Europejskiego Funduszu Rozwoju Regionalnego w ramach Programu Operacyjnego Innowacyjna Gospodarka,

Działanie 8.3 "Przeciwdziałanie wykluczeniu cyfrowemu – eInclusion". Dotacje na innowacje. Inwestujemy w Waszą przyszłość. **ZPK.271.21.2013** 

Załącznik Nr 1 do SIWZ

## **Opis przedmiotu zamówienia**

## **Wymagane, minimalne parametry zestawów komputerowych 1. Zestaw komputerowy**

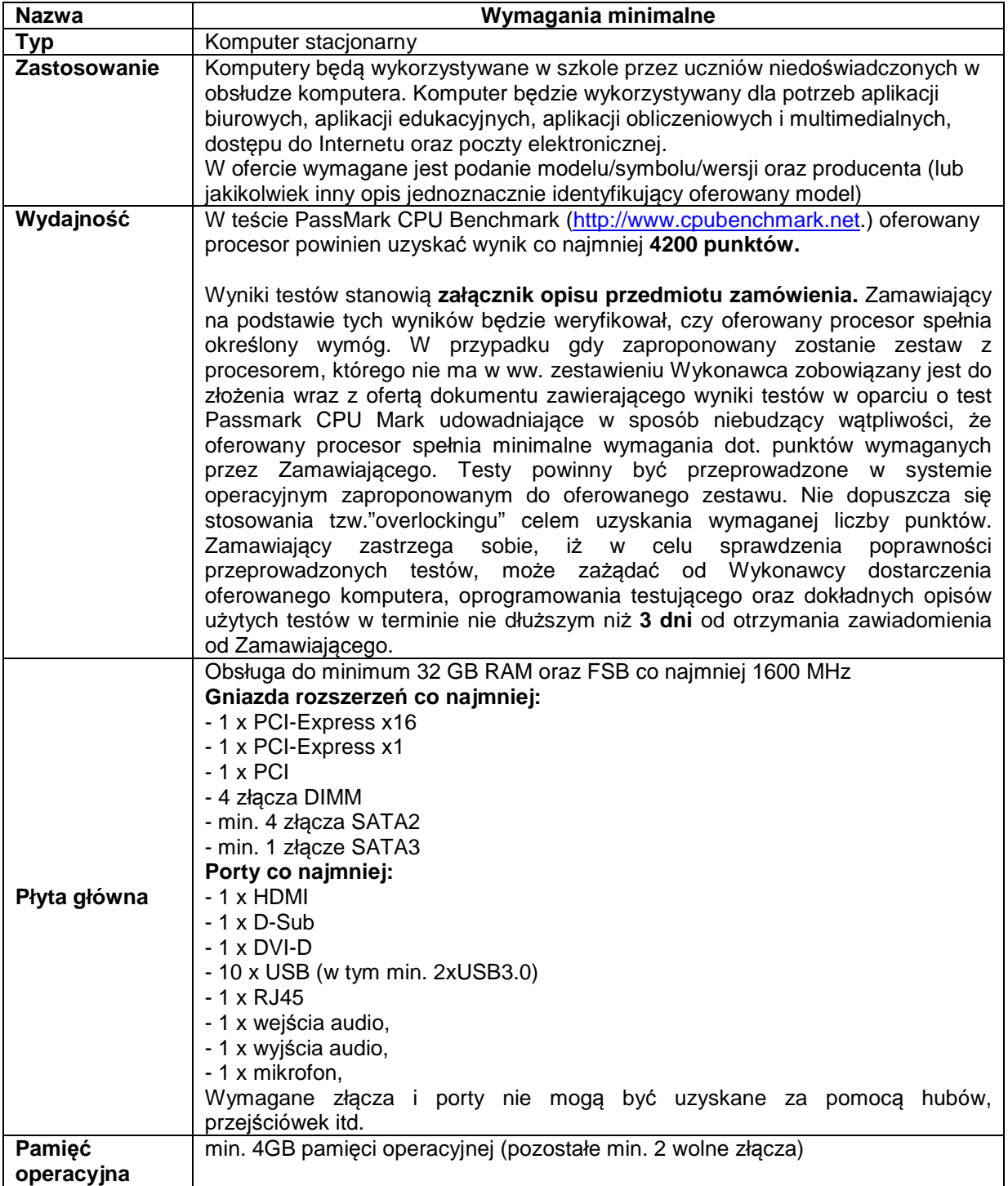

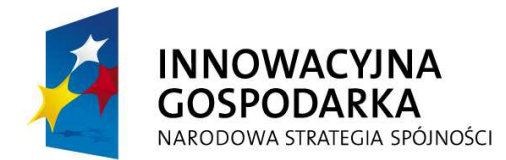

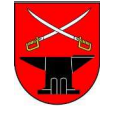

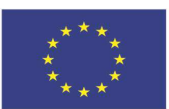

Projekt współfinansowany przez Unię Europejską ze środków Europejskiego Funduszu Rozwoju Regionalnego w ramach Programu Operacyjnego Innowacyjna Gospodarka,

Działanie 8.3 "Przeciwdziałanie wykluczeniu cyfrowemu – eInclusion". Dotacje na innowacje. Inwestujemy w Waszą przyszłość. **ZPK.271.21.2013** 

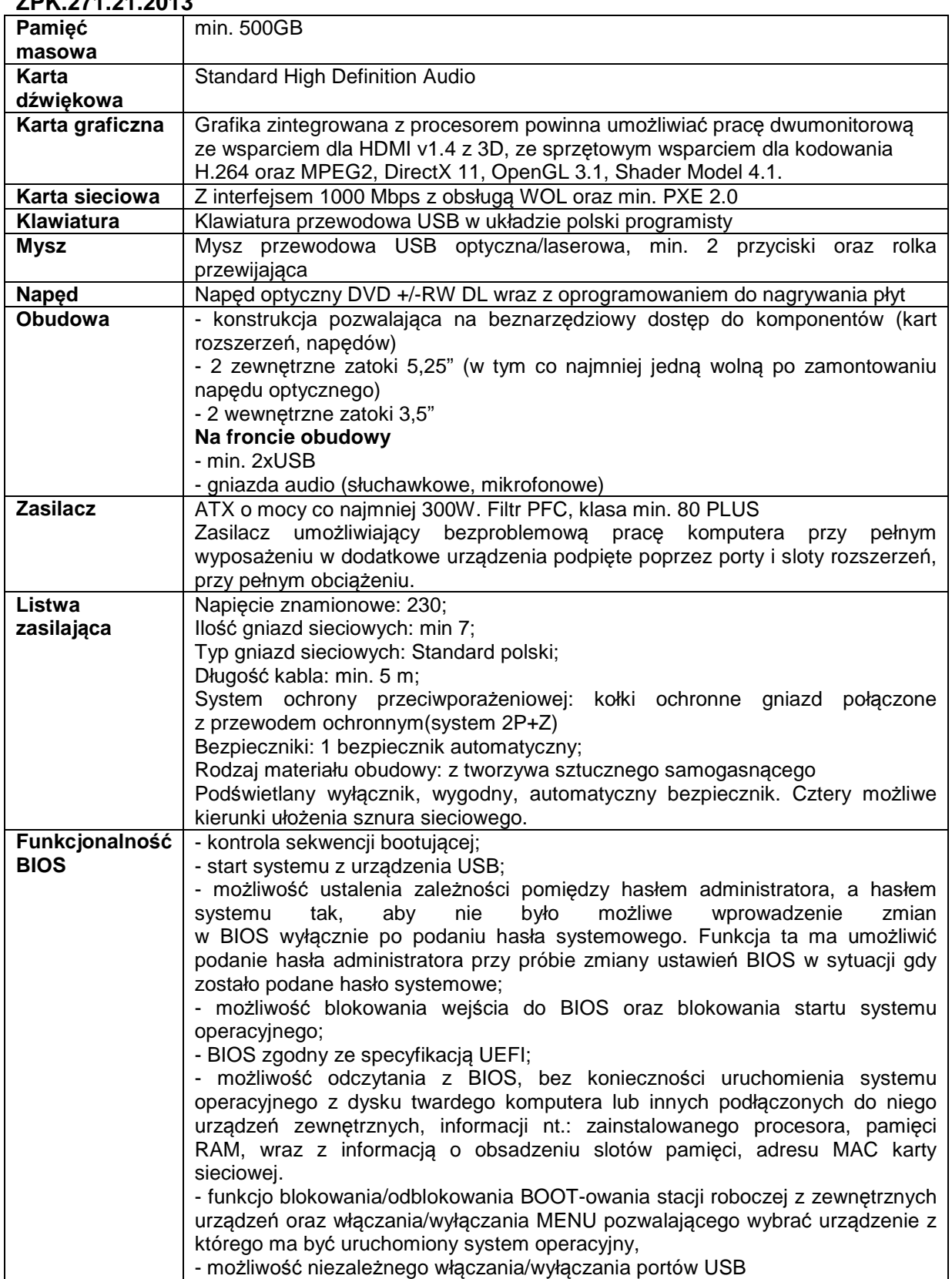

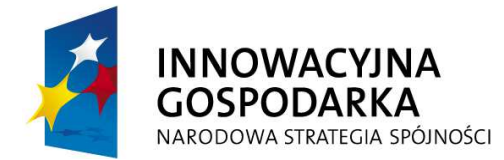

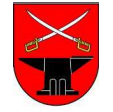

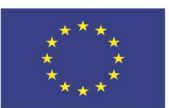

Projekt współfinansowany przez Unię Europejską ze środków Europejskiego Funduszu Rozwoju Regionalnego w ramach Programu Operacyjnego Innowacyjna Gospodarka,

Działanie 8.3 "Przeciwdziałanie wykluczeniu cyfrowemu – eInclusion". Dotacje na innowacje. Inwestujemy w Waszą przyszłość. **ZPK.271.21.2013** 

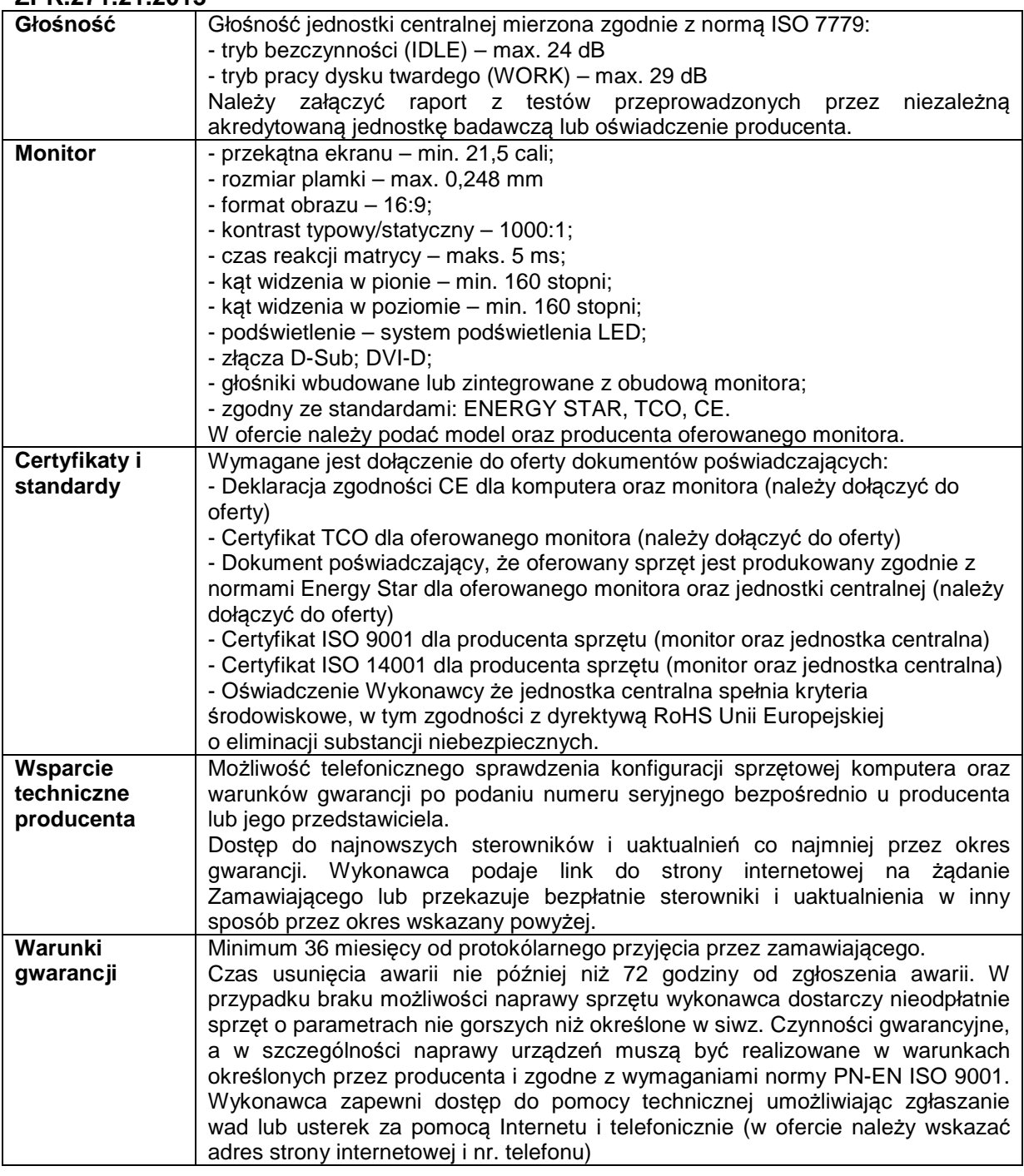

## **2. Oprogramowanie**

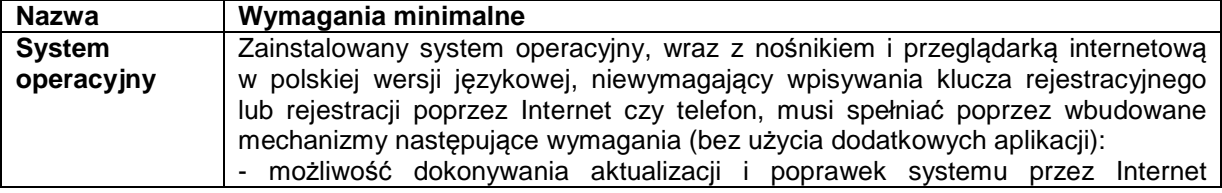

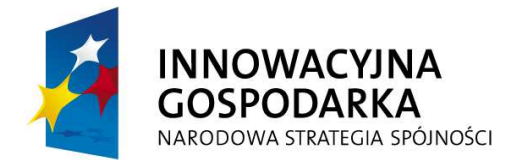

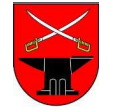

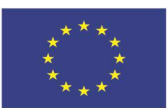

Projekt współfinansowany przez Unię Europejską ze środków Europejskiego Funduszu Rozwoju Regionalnego w ramach Programu Operacyjnego Innowacyjna Gospodarka,

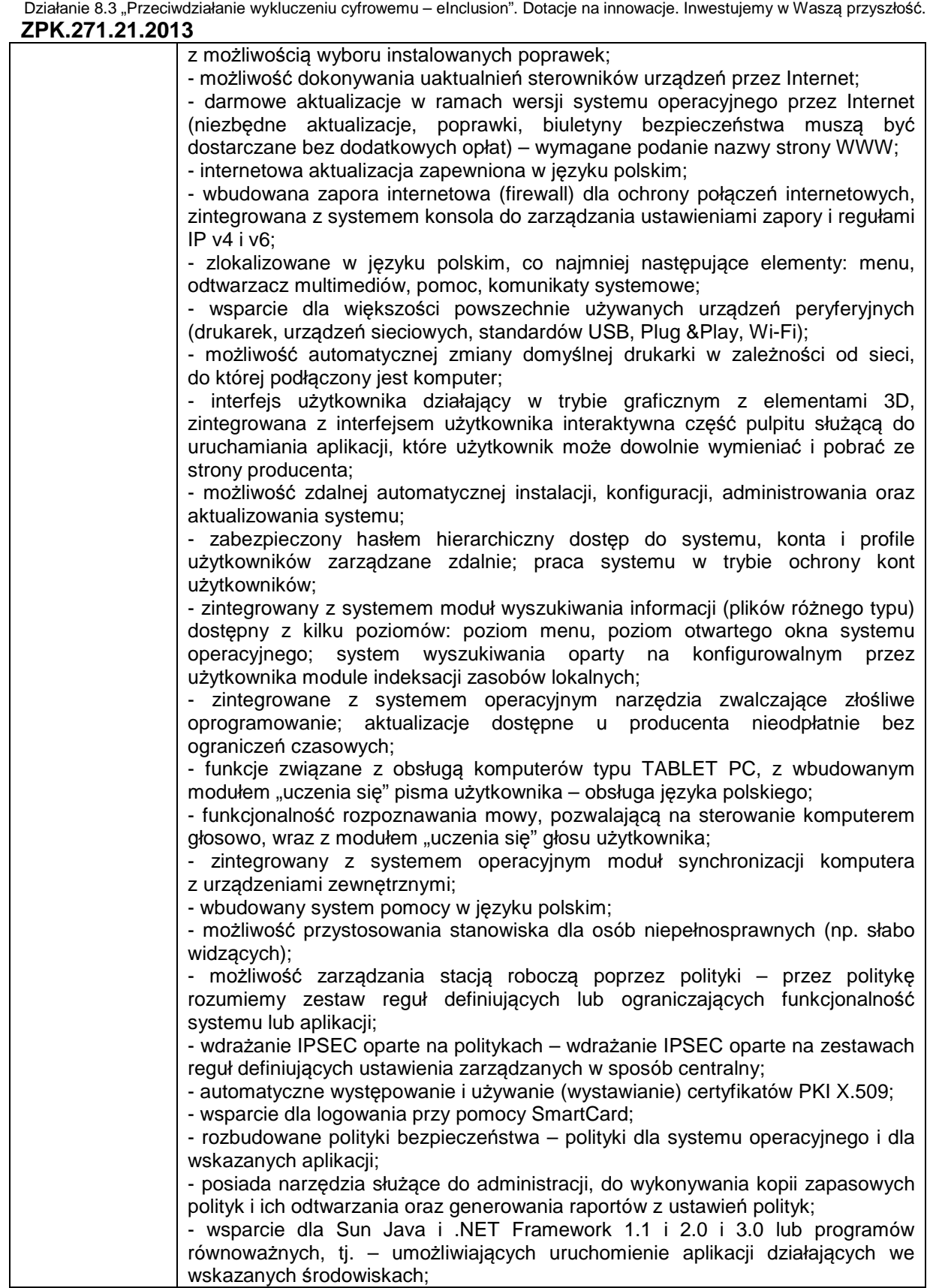

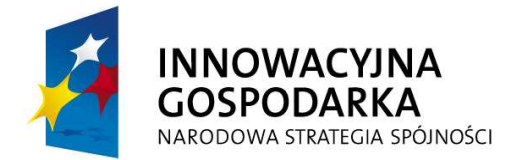

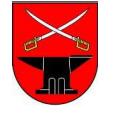

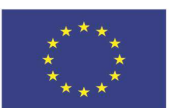

Projekt współfinansowany przez Unię Europejską ze środków Europejskiego Funduszu Rozwoju Regionalnego w ramach Programu Operacyjnego Innowacyjna Gospodarka,

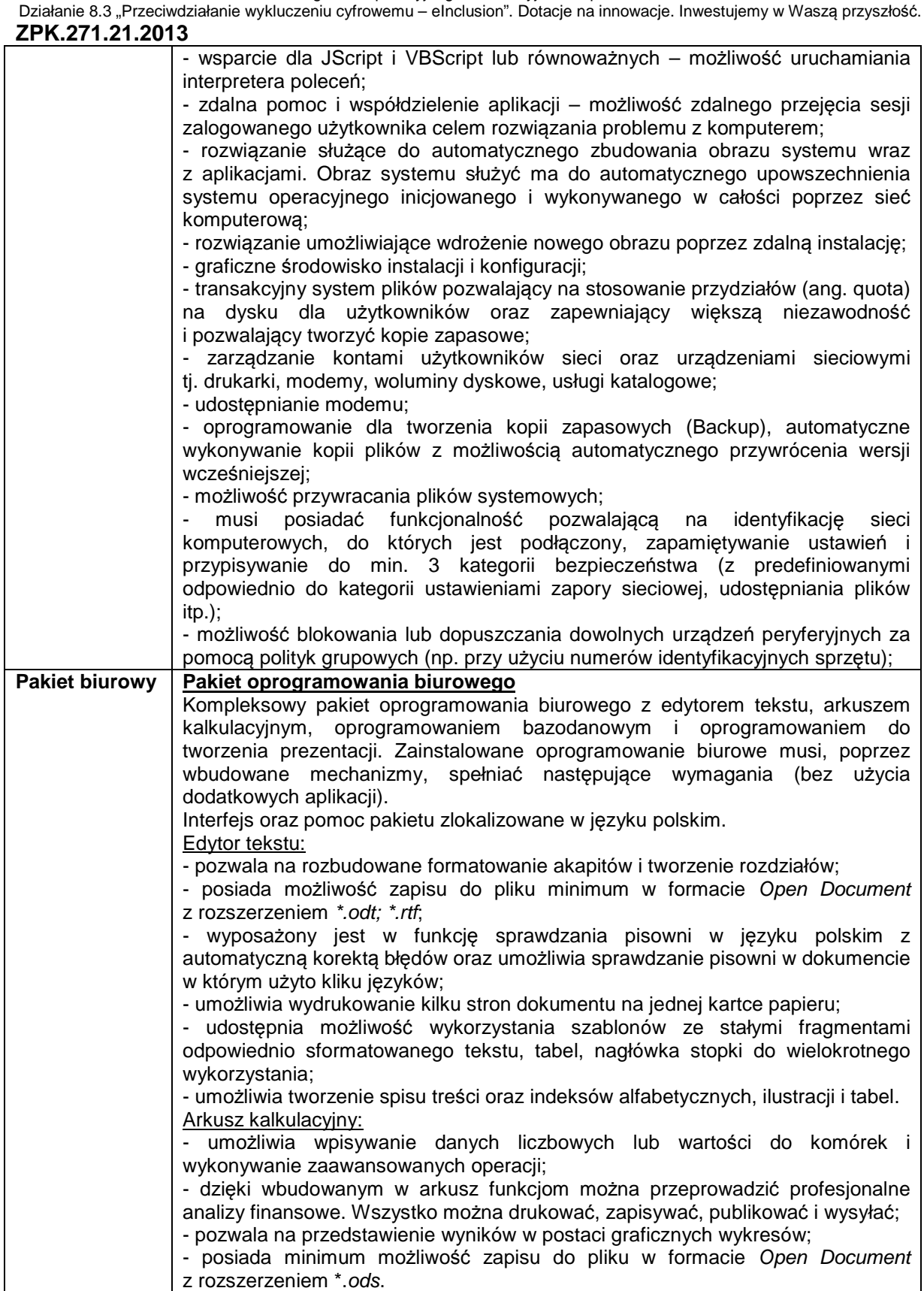

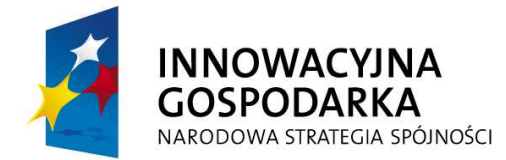

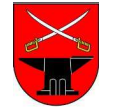

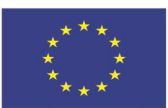

Projekt współfinansowany przez Unię Europejską ze środków Europejskiego Funduszu Rozwoju Regionalnego w ramach Programu Operacyjnego Innowacyjna Gospodarka, Działanie 8.3 "Przeciwdziałanie wykluczeniu cyfrowemu – eInclusion". Dotacje na innowacje. Inwestujemy w Waszą przyszłość.

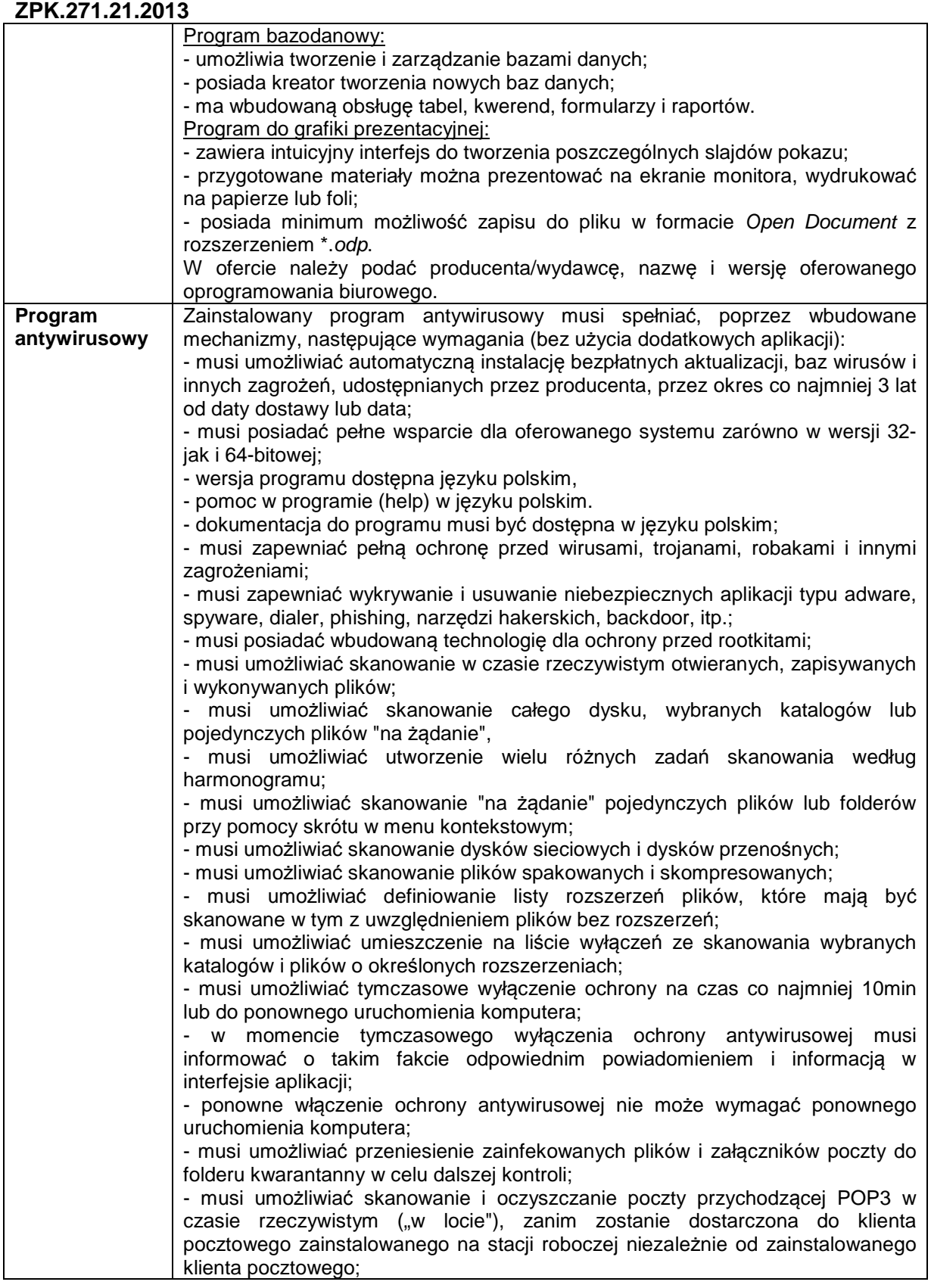

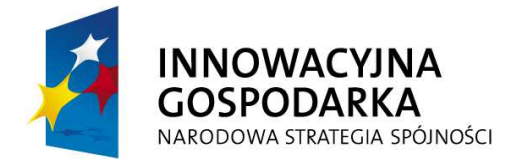

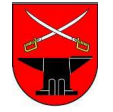

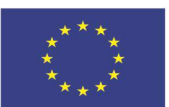

Projekt współfinansowany przez Unię Europejską ze środków Europejskiego Funduszu Rozwoju Regionalnego w ramach Programu Operacyjnego Innowacyjna Gospodarka,

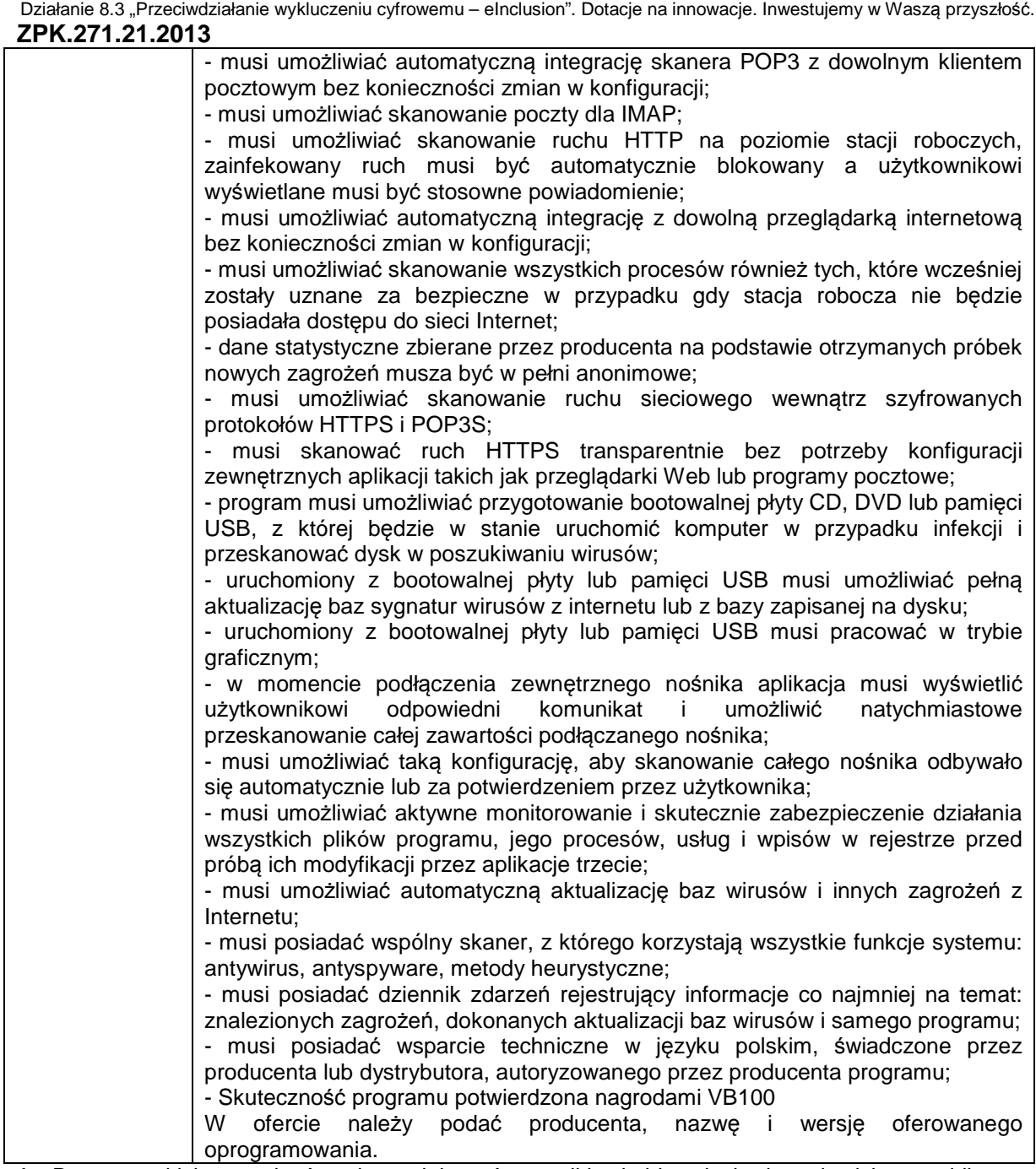

**1.** Do wszystkich urządzeń należy dołączyć wszelkie kable niezbędne do ich prawidłowego użytkowania (patchcord, kabel zasilający, kabel USB itp.)

**2.** Wykonawca zobowiązuje się do dostarczenia Zamawiającemu wszystkich kart gwarancyjnych, licencji i dokumentacji technicznej w języku polskim. Dokumenty każdego zestawu komputerowego należy dostarczyć w oddzielnych paczkach oznaczonych numerami seryjnymi jednostki centralnej komputera i monitora oraz danymi adresowymi miejsca instalacji. Paczka dokumentów musi zawierać komplet nośników zawierających oprogramowanie instalacyjne i sterowniki stanowiące integralną część zestawu komputerowego zapewnianą przez producenta. Wykaz danych adresowych miejsc instalacji Wykonawca otrzyma w chwili podpisania umowy.

**3.** Wykonawca zobowiązuje się do ustawienia haseł administratora do BIOS i systemu operacyjnego na wszystkich dostarczonych zestawach oraz do dostarczenia Zamawiającemu ich wykazu. Hasła

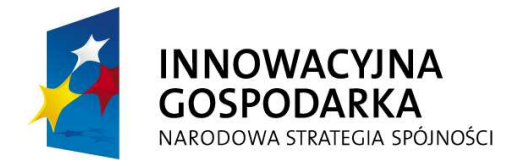

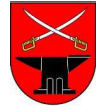

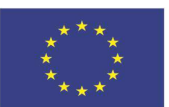

Projekt współfinansowany przez Unię Europejską ze środków Europejskiego Funduszu Rozwoju Regionalnego w ramach Programu Operacyjnego Innowacyjna Gospodarka,

Działanie 8.3 "Przeciwdziałanie wykluczeniu cyfrowemu – elnclusion". Dotacie na innowacie. Inwestujemy w Wasza przyszłość. **ZPK.271.21.2013** 

muszą mieć minimalną długość 8 znaków, zawierać przynajmniej jedną wielką literę, jedną małą literę i jedną cyfrę. Zastosowane hasła muszą być unikalne przynajmniej dla jednej grupy użytkowników końcowych.

**4.** Zestaw płyt recovery umożliwiający przywrócenie zainstalowanego systemu operacyjnego na dowolnym z komputerów.

**5.** Naklejka antykradzieżowa umieszczona w widocznym miejscu na obudowie jednostki centralnej i monitora o wymiarach 28mm x 48mm z opisem: "Projekt pod nazwą "e-Kowala – nowoczesna **gmina" finansowany ze** *ś***rodków Europejskiego Funduszu Rozwoju Regionalnego w ramach Programu Operacyjnego Innowacyjna Gospodarka 2007-2013, działanie 8.3 "Przeciwdziałanie wykluczeniu cyfrowemu - eInclusion**"". Po usunięciu naklejki zostanie trwały napis: "**Własność Gminy Kowala, prośba o kontakt pod numerem telefonu 48 610-17-60**".

**6.** Zamawiający informuje, że licencje praw najmu na system operacyjny (jeśli dotyczy) i oprogramowanie (jeśli dotyczy) dla 30 zestawów komputerowych przeznaczonych dla szkół muszą umożliwiać użyczenie sprzętu osobo/podmiotom trzecim w celach niekomercyjnych oraz ewentualną zmianę podmiotu, na rzecz którego następować będzie użyczenie sprzętu komputerowego.

Ponadto Zamawiający informuje, że sprzęt komputerowy (30 szt.) wraz z oprogramowaniem zostanie użyczony jednokrotnie, a po zakończeniu 5 letniego okresu trwałości przekazany jednostkom na własność".